# **DhtmlxGantt Free Registration Code Download X64 [Latest]**

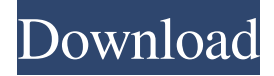

#### **DhtmlxGantt Download**

dhtmlxGantt is a useful and reliable library that helps you to illustrate a project schedule, view dependency relationships between activities and analyze important tasks. With the help of dhtmlxGantt you have the possibility to initialize your Gantt charts directly from the server, create or delete activities, move them along the timeline and automatically apply all the constraints and dependencies while you edit. dhtmlxGantt Features: Step-by-step tutorials (via API/WSDL) Simple to use out-of-the-box The chart can be embedded into a webpage Operate on the server-side (via WSDL) Create or delete activities Move them along the timeline Change their names and dates Manage dependencies and constraints Import external data Manage and configure charts Modify chart appearance Adding custom text, image, colors Download dhtmlxGantt is the part of the dhtmlx suite that allows you to create an interactive gantt chart. Gantt charts are widely used by businesses and individuals to plan their activities and dependencies. A typical Gantt chart shows: • the progress of a project, • the times and dates when certain tasks have to be done, • the duration of activities and any other information. It is a simple way of illustrating tasks and dependencies between them and other important information. dhtmlxGantt is a useful and reliable library that helps you to illustrate a project schedule, view dependency relationships between activities and analyze important tasks. With the help of dhtmlxGantt you have the possibility to initialize your Gantt charts directly from the server, create or delete activities, move them along the timeline and automatically apply all the constraints and dependencies while you edit. dhtmlxGantt Description: dhtmlxGantt is a useful and reliable library that helps you to illustrate a project schedule, view dependency relationships between activities and analyze important tasks. With the help of dhtmlxGantt you have the possibility to initialize your Gantt charts directly from the server, create or delete activities, move them along the timeline and automatically apply all the constraints and dependencies while you edit. dhtmlxGantt Features: Step-by-step tutorials (via API/WSDL) Simple to use out

#### **DhtmlxGantt Crack Activation Key Download**

Keystrokes: Keystroke: Docs Keystrokes: Keystroke: Configurations dhtmlxGantt Torrent Download Library Note Keystrokes: See also dhtmlxGantt 2022 Crack is a useful and reliable library that helps you to illustrate a project schedule, view dependency relationships between activities and analyze important tasks. With the help of dhtmlxGantt you have the possibility to initialize your Gantt charts directly from the server, create or delete activities, move them along the timeline and automatically apply all the constraints and dependencies while you edit. With the help of dhtmlxGantt you have the possibility to initialize your Gantt charts directly from the server, create or delete activities, move them along the timeline and automatically apply all the constraints and dependencies while you edit. Keystrokes: Keystroke: Docs Keystrokes: Keystroke: Configurations dhtmlxGantt Library Note Keystrokes: See also dhtmlxGantt is a useful and reliable library that helps you to illustrate a project schedule, view dependency relationships between activities and analyze important tasks. With the help of dhtmlxGantt you have the possibility to initialize your Gantt

charts directly from the server, create or delete activities, move them along the timeline and automatically apply all the constraints and dependencies while you edit. Keystrokes: Keystroke: Docs Keystrokes: Keystroke: Configurations dhtmlxGantt Library Note Keystrokes: See also dhtmlxGantt is a useful and reliable library that helps you to illustrate a project schedule, view dependency relationships between activities and analyze important tasks. With the help of dhtmlxGantt you have the possibility to initialize your Gantt charts directly from the server, create or delete activities, move them along the timeline and automatically apply all the constraints and dependencies while you edit. Keystrokes: Keystroke: Docs Keystrokes: Keystroke: Configurations dhtmlxGantt Library Note Keystrokes: See also dhtmlxGantt is a useful and reliable library that helps you to illustrate a project schedule, view 1d6a3396d6

### **DhtmlxGantt Crack Registration Code**

Automatic: Define your initial timeline and get it into the client Detect changes in the server and then update the client Load data from the server and visualize the changes without any effort from you Use dhtmlxGantt without any kind of adapters Manual: View the current timeline in the client Add, edit, delete and move activities Switch the timeline to another one, in case it's required Link the main timeline with other timelines Supported data formats: HTML, XLS, PDF, DOC Support for Google Calendar Export the chart as images, SVG, GIF, PNG, SVG, JPG Search in the current timeline and load the data from the server Import data from the server and refresh the chart Examples: dhtmlxGantt is a useful and reliable library that helps you to illustrate a project schedule, view dependency relationships between activities and analyze important tasks. With the help of dhtmlxGantt you have the possibility to initialize your Gantt charts directly from the server, create or delete activities, move them along the timeline and automatically apply all the constraints and dependencies while you edit. dhtmlxGantt Description: Automatic: Define your initial timeline and get it into the client Detect changes in the server and then update the client Load data from the server and visualize the changes without any effort from you Use dhtmlxGantt without any kind of adapters Manual: View the current timeline in the client Add, edit, delete and move activities Switch the timeline to another one, in case it's required Link the main timeline with other timelines Supported data formats: HTML, XLS, PDF, DOC Support for Google Calendar Export the chart as images, SVG, GIF, PNG, SVG, JPG Search in the current timeline and load the data from the server Import data from the server and refresh the chart Examples: How to use it? Check the github repository for code examples. Check out the documentation for a quick start guide. If you have any questions please open an issue in the github repository. dhtmlxGant

#### **What's New in the DhtmlxGantt?**

dhtmlxGantt is a useful and reliable library that helps you to illustrate a project schedule, view dependency relationships between activities and analyze important tasks. With the help of dhtmlxGantt you have the possibility to initialize your Gantt charts directly from the server, create or delete activities, move them along the timeline and automatically apply all the constraints and dependencies while you edit. dhtmlxGantt is a useful and reliable library that helps you to illustrate a project schedule, view dependency relationships between activities and analyze important tasks. With the help of dhtmlxGantt you have the possibility to initialize your Gantt charts directly from the server, create or delete activities, move them along the timeline and automatically apply all the constraints and dependencies while you edit. dhtmlxGantt is a useful and reliable library that helps you to illustrate a project schedule, view dependency relationships between activities and analyze important tasks. With the help of dhtmlxGantt you have the possibility to initialize your Gantt charts directly from the server, create or delete activities, move them along the timeline and automatically apply all the constraints and dependencies while you edit. dhtmlxGantt is a useful and reliable library that helps you to illustrate a project schedule, view dependency relationships between activities and analyze important tasks. With the help of dhtmlxGantt you have the possibility to initialize your Gantt charts directly from the server, create or delete activities, move them along the timeline and automatically apply all the constraints and dependencies while you edit. dhtmlxGantt is a useful and reliable library that helps you to illustrate a project schedule, view dependency relationships between activities and analyze important tasks. With the help of dhtmlxGantt you have the possibility to initialize your Gantt charts directly from the server, create or delete activities, move them along the timeline and automatically apply all the constraints and dependencies while you edit. dhtmlxGantt is a useful and reliable library that helps you to illustrate a project schedule, view dependency relationships between activities and analyze important tasks. With the help of dhtmlxGantt you have the possibility to initialize your Gantt charts directly from the server, create or delete activities, move them along the timeline and automatically apply all the constraints and dependencies while you edit. dhtmlxGantt is a useful and reliable library that helps you to illustrate a project schedule, view dependency relationships between activities and analyze important tasks. With the help of dhtmlxGantt you have the possibility to initialize your Gantt charts directly from the server, create or delete activities, move them along the timeline and automatically apply all the constraints and dependencies while you edit. dhtmlxGantt is a useful and reliable library that helps you to illustrate a project schedule, view dependency relationships between

## **System Requirements For DhtmlxGantt:**

OS: Windows XP SP3 or Windows 7 SP1 Processor: Intel Core 2 Duo 2.8 GHz or AMD Athlon 64 x2 3.0 GHz Memory: 2 GB Graphics: NVIDIA GeForce 8600M GT, ATI Radeon HD 2600 or better DirectX: Version 9.0c Hard Drive: 30 MB available space for installation Sound Card: DirectX 9.0c compatible with 32-bit and 64-bit versions Additional Notes: 1) Audio must

Related links:

<https://blackwallstreet.ca/wp-content/uploads/2022/06/pyppzad.pdf> <https://biokic4.rc.asu.edu/sandbox/portal/checklists/checklist.php?clid=6960> <https://www.lynnlevinephotography.com/portable-resysinfo-crack-download-mac-win/> <http://estatesdevelopers.com/wp-content/uploads/2022/06/abryglen.pdf> <https://xn--80aab1bep0b6a.online/wp-content/uploads/thombel.pdf> <https://lanesida.com/batregclean-crack-free-win-mac-latest/> <https://gametimereviews.com/graviton-crack-free-download/> https://inobee.com/upload/files/2022/06/OsiLrMPn7UZTaKUIIVt3\_07\_b40e03e09c7e4c564470a04c6903a713\_file.pd [f](https://inobee.com/upload/files/2022/06/OsiLrMPn7UZTaKUIlVt3_07_b40e03e09c7e4c564470a04c6903a713_file.pdf) <http://www.advisortic.com/?p=24014> <https://www.ticonsiglioperche.it/dualless-for-chrome-crack-latest-2022/uncategorized/> [https://stealthilyhealthy.com/wp-content/uploads/2022/06/Apowersoft\\_Video\\_Converter\\_Studio.pdf](https://stealthilyhealthy.com/wp-content/uploads/2022/06/Apowersoft_Video_Converter_Studio.pdf) [https://x](https://x-streem.com/upload/files/2022/06/qrYV8x9PwpWDGqLUAaAR_07_b40e03e09c7e4c564470a04c6903a713_file.pdf)[streem.com/upload/files/2022/06/qrYV8x9PwpWDGqLUAaAR\\_07\\_b40e03e09c7e4c564470a04c6903a713\\_file.pdf](https://x-streem.com/upload/files/2022/06/qrYV8x9PwpWDGqLUAaAR_07_b40e03e09c7e4c564470a04c6903a713_file.pdf) <https://youcancheckusoutnow.com/wp-content/uploads/2022/06/cianela.pdf> <https://www.waefler-hufbeschlag.ch/wp-content/uploads/2022/06/farhan.pdf> [https://homeupgradepros.com/wp-content/uploads/2022/06/Sol\\_Editor.pdf](https://homeupgradepros.com/wp-content/uploads/2022/06/Sol_Editor.pdf) <https://urmiabook.ir/a-pdf-form-data-extractor-2-2-0-crack-2022/> <https://wakelet.com/wake/45KKQb0w1QTIH5jcNwI0p> <https://tobicon.jp/2810/> <http://boomingbacolod.com/?p=1792> <https://alafdaljo.com/hitman-absolution-theme-crack/>